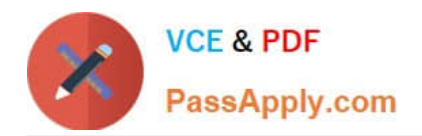

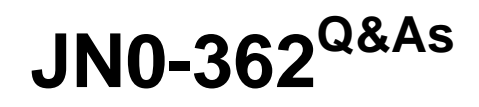

Service Provider Routing and Switching - Specialist (JNCIS-SP)

# **Pass Juniper JN0-362 Exam with 100% Guarantee**

Free Download Real Questions & Answers **PDF** and **VCE** file from:

**https://www.passapply.com/jn0-362.html**

100% Passing Guarantee 100% Money Back Assurance

Following Questions and Answers are all new published by Juniper Official Exam Center

**C** Instant Download After Purchase **83 100% Money Back Guarantee** 

- 365 Days Free Update
- 800,000+ Satisfied Customers

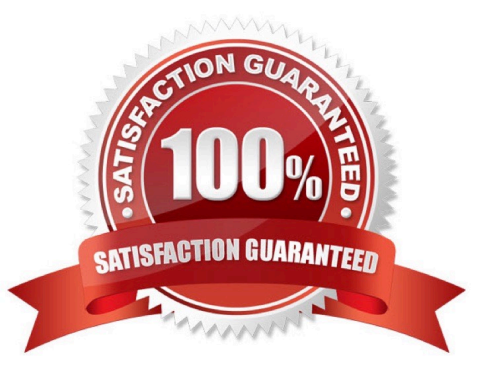

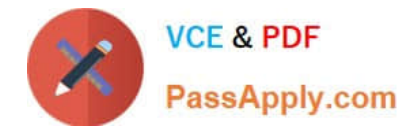

## **QUESTION 1**

Click the Exhibit button.

```
user@router> show interfaces terse ge-0/0/0.0
ge-0/0/0.0
                                           2001:db8:0:9:206:aff:fe0e:e01/64
                               inet6
                  up
                        up
                                           fe80::206:aff:fe0e:e01/64
                              multiservice
```
Your co-worker configures the ge-0/0/0 interface with an IPv6 address of 2001:db8:0:9::/64. After committing the configuration, your co-worker executes the command shown in the exhibit.

What is the fe80::206:aff:fe0e:e01/64 address in this scenario?

A. the loopback address

B. the multicast address

- C. the statically assigned address
- D. the link-local address

```
Correct Answer: D
```
### **QUESTION 2**

Click the Exhibit button.

```
[edit protocols]
  'bap'
Error in neighbor 192.168.1.2 of group my-int-group:
peer AS number must be configured for an external peer
error: configuration check-out failed
```
You are configuring an IBGP group. When you commit your configuration, you receive the error shown in the exhibit.

Which additional configuration parameter must you add to your configuration?

A. multipath

B. type external

- C. type internal
- D. export

Correct Answer: C

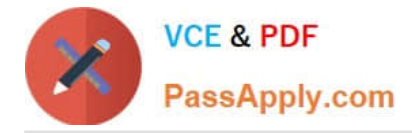

## **QUESTION 3**

What is the correct description of an Area Border Router (ABR)?

- A. An ABR is an OSPF router with links in two areas, connecting OSPF areas to the backbone
- B. An ABR is an OSPF router that injects routing information from outside the OSPF AS
- C. An ABR is an OSPF router with at least one link in a Layer 2 area
- D. An ABR is an OSPF router with all of its links within an area

Correct Answer: A

#### **QUESTION 4**

Click the Exhibit button.

```
user@router> show bqp neighbor 10.1.254.1
Peer: 10.1.254.1 AS 100
                          Local: 10.1.254.2 AS 65000
 Type: External
                    State: Active
                                        Flaqs: <>>Last State: Idle
                      Last Event: Start
 Last Error: Open Message Error
 Export: [ ebgp-export ]
 Options: <Preference AddressFamily PeerAs Refresh>
 Address families configured: inet-unicast inet6-unicast
 Holdtime: 90 Preference: 170
 Number of flaps: 15
 Last flap event: RecvNotify
 Error: 'Open Message Error' Sent: 6 Recv: 0
 Error: 'Cease' Sent: 13 Recv: 2
user@router> show log messages | match "open message"
Sep 19 00:07:31 R1 rpd[1325]: bgp_pp_recv:3124: NOTIFICATION sent to 10.1.254.1+52788 (proto):
code 2 (Open Message Error) subcode 2 (bad peer AS number), Reason: no group for
```
You are troubleshooting a new BGP peering session which is not establishing. Referring to the exhibit, which statement is true?

10.1.254.1+52788 (proto) from AS 1000 found (peer as mismatch), dropping him

A. The update messages contain an unsupported option

- B. The neighbor does not support IPv6
- C. The peer\\'s AS number is misconfigured
- D. The TCP session is not establishing

Correct Answer: C

#### **QUESTION 5**

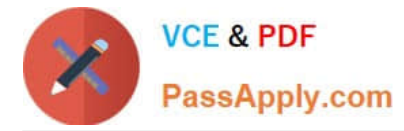

What is the Junos default router priority advertisement value for IS-IS?

- A. 64
- B. 32
- C. 0
- D. 127

Correct Answer: A

Reference: https://www.juniper.net/documentation/en\_US/junos/topics/concept/routing-protocol-is-issecurity-designatedrouter-understanding.html#:~:text=If%20routers%20in%20the%20network,a% 20priority%20value%20of%2064.

[Latest JN0-362 Dumps](https://www.passapply.com/jn0-362.html) [JN0-362 PDF Dumps](https://www.passapply.com/jn0-362.html) [JN0-362 Braindumps](https://www.passapply.com/jn0-362.html)